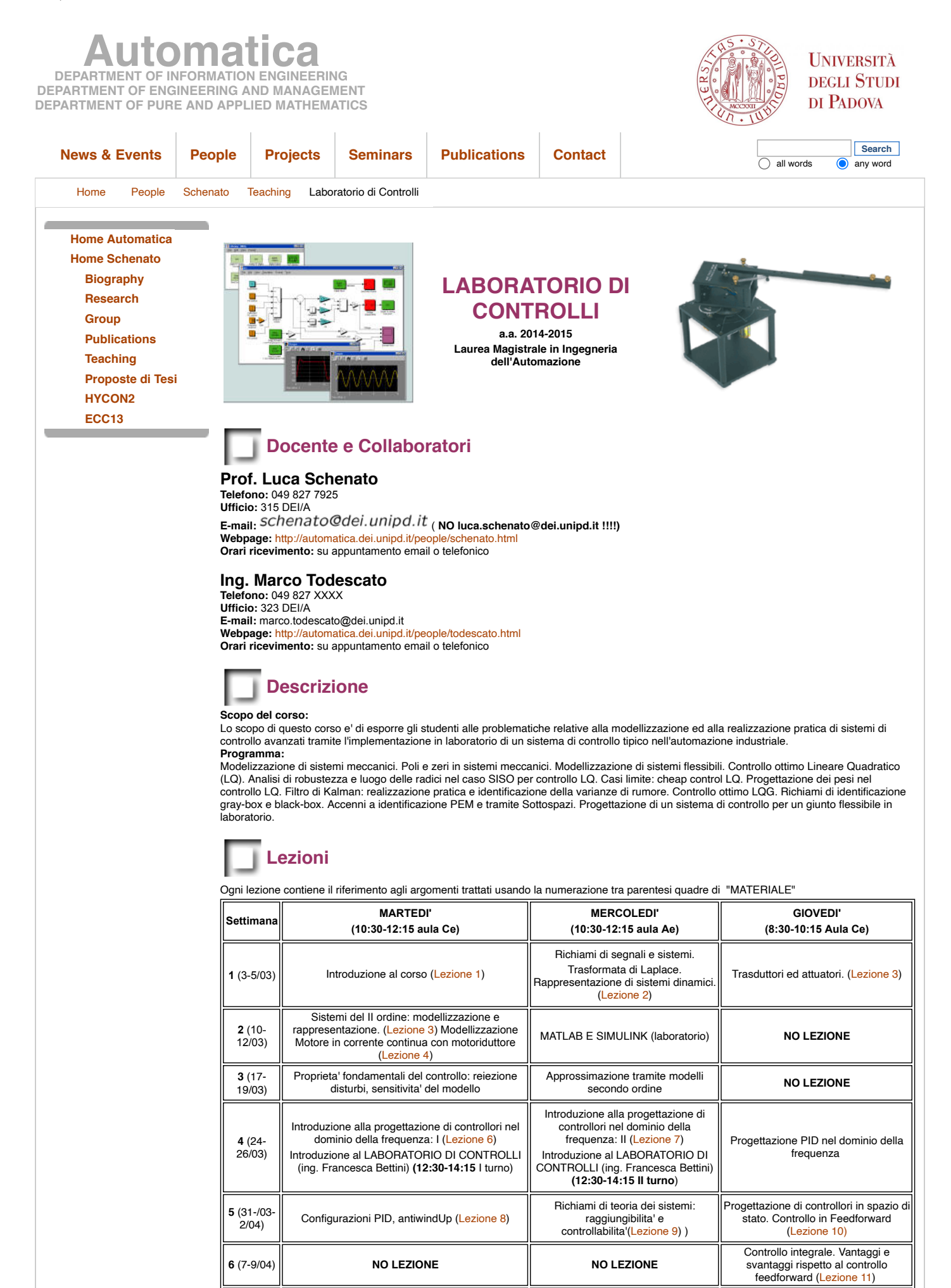

**7** (14- 16/04)

**LAB 1: progettazione PID per motore cc (10:30-14:15 I turno)**

**LAB 1: progettazione PID per motore cc (10:30-14:15 II turno)**

Generalizzazione regolazione integrale. Principio del modello interno.

## 29/03/22, 14:02 Automatica - Laboratorio di Controlli

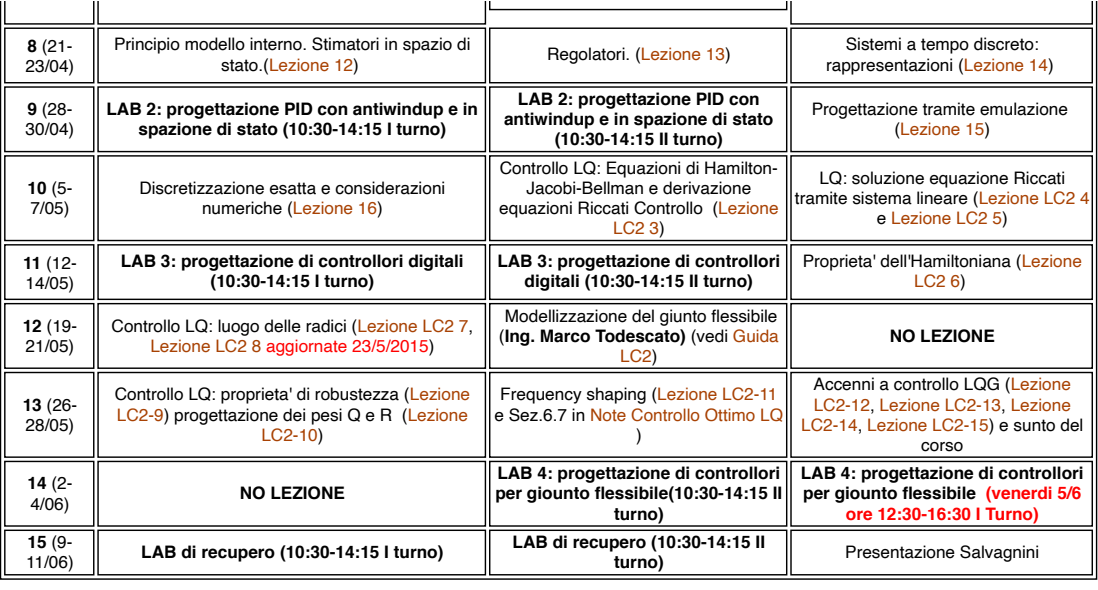

## **Materiale**

- 
- 1. Appunti dalle lezioni<br>2. Dispensa progettazione PID in frequenza [\[PDF\]](http://automatica.dei.unipd.it/tl_files/utenti/lucaschenato/Classes/LabContr2/istruzioniConfigurazioneMatlabLC2.pdf)<br>3. [FPE] **DDDD**<br>5. Istruzioni per la configurazione di RealTimeWorkshop di MATLAB per il laboratorio <mark>[\[PDF](http://automatica.dei.unipd.it/tl_files/utenti/lucaschenato/Classes/LabContr2/GiuntoFlex-1.pdf)]</mark><br>5. Istruzioni per la configurazione del
- 

8. Considerazioni riguardo la stesura della relazione finale

## **Esercitazioni di Laboratorio**

- 
- 1. [Controllo di un motore elettrico c.c. tramite PID](http://automatica.dei.unipd.it/tl_files/utenti/lucaschenato/Classes/Lab_Controlli/2014-2015/lab1.pdf)  2. [Controllo di un motore elettrico c.c. in spazio di stato](http://automatica.dei.unipd.it/tl_files/utenti/lucaschenato/Classes/Lab_Controlli/2014-2015/lab2.pdf) 3. [Controllo di un motore elettrico a tempo discreto](http://automatica.dei.unipd.it/tl_files/utenti/lucaschenato/Classes/Lab_Controlli/2014-2015/lab3.pdf)
- 4. [Controllo di un giunto flessibile tramite PID e controllo ottimo LQ](http://automatica.dei.unipd.it/tl_files/utenti/lucaschenato/Classes/Lab_Controlli/2014-2015/LC2015_Lab4.pdf)
- 

[Restricted Area](http://automatica.dei.unipd.it/typolight/main.php) -- Copyright 2009 Automatica.